## PSI-3260 Aplicações de Álgebra Linear Experiência 6 Autovalores e Autovetores – Parte computacional

# 1 Usando autovalores para resolver sistemas de equações diferenciais

Há várias maneiras de se resolver equações diferenciais, incluindo técnicas analíticas e numéricas. Por exemplo, a transformada de Laplace, que será vista em Circuitos Elétricos, é uma técnica analítica que pode ser usada para esse fim. Outra técnica analítica é a baseada em autovalores e autovetores. Além de possibilitar obter a solução de um sistema linear de equações diferenciais ordinárias e a coeficientes constantes, a decomposição em autovalores e autovetores também permite analisar a estabilidade do sistema<sup>1</sup>.

A seguir, usamos a decomposição de autovalores e autovetores para resolver o sistema de equações diferenciais  $\dot{\mathbf{x}}(t) = \mathbf{A}\mathbf{x}(t)$ . No Exemplo 1.1, abordamos o caso em que a matriz A é um escalar. Em seguida, no Exemplo 1.2, estendemos o resultado do caso escalar para o caso de um sistema desacoplado, em que A é diagonal. Apesar de não ser necessário conhecimento de Álgebra Linear para obter as soluções dos dois primeiros exemplos, eles são essenciais para o caso mais geral em que o sistema é acoplado, ou seja, A não é mais diagonal. Esse caso será tratado no Exemplo 1.3, onde a decomposição de autovalores e autovetores faz o papel de uma transformação que desacopla o sistema. Depois de obtermos a solução do sistema transformado, aplica-se a transformação inversa para se chegar à solução do sistema acoplado.

Exemplo 1.1 – Caso escalar. Suponha que você precisa resolver a seguinte equação diferencial<sup>2</sup>

$$
\dot{x}(t) = -ax(t),\tag{1}
$$

com condição inicial  $x(t_0) = x_0$ , sendo a é uma constante real diferente de zero. Note que a função incógnita  $x(t)$ , solução da Equação (1), deve ter derivada proporcional à ela própria. Dada essa observação e descartando a solução trivial  $x(t) = 0$ , cabe uma pergunta: "que

 $1$ Um sistema pode ser, por exemplo, um circuito elétrico, o controlador de velocidade de um carro, o aparelho circulatório do corpo humano, o mecanismo de amortecimento de um carro, o transmissor e o receptor do celular, etc. Esses exemplos de sistema podem ser descritos por um conjunto (sistema) de equações diferenciais.

<sup>&</sup>lt;sup>2</sup>Como será visto nos cursos de Cálculo, essa equação diferencial é chamada de homogênea.

função não nula tem derivada proporcional a ela própria?" Uma possível candidata é a função exponencial. Portanto, vamos considerar que a solução de (1) é dada por

$$
x(t) = Ae^{p(t-t_0)},
$$
\n(2)

cuja derivada vale

$$
\dot{x}(t) = Ape^{p(t-t_0)},\tag{3}
$$

em que  $A e p$  são constantes. Substituindo (3) e (2) em (1), chega-se a

$$
\underbrace{Ae^{p(t-t_0)}}_{\neq 0}(p+a) = 0 \Rightarrow p = -a.
$$

Para finalizar, devemos encontrar o valor da constante A. Usando a informação da condição inicial, obtém-se

$$
x(t_0) = x_0 = Ae^{-a(t-t_0)}\Big|_{t=t_0} = A.
$$

Portanto a solução não trivial da Equação Diferencial (1) é dada por

$$
x(t) = x_0 e^{-a(t-t_0)}.
$$
\n(4)

Note que a constante −a que aparece multiplicando  $x(t)$  no lado direito de (1), aparece na solução multiplicando  $(t - t_0)$  no argumento da exponencial.

Exemplo 1.2 – Sistema desacoplado. Suponha agora que se deseja resolver o seguinte sistema de equações diferenciais

$$
\begin{cases}\n\dot{x}_1(t) = -2x_1(t) \\
\dot{x}_2(t) = +3x_2(t)\n\end{cases},
$$
\n(5)

com condições iniciais  $x_1(0) = 5$  e  $x_2(0) = 9$ . Esse sistema é dito desacoplado, pois  $x_1(t)$  não depende de  $x_2(t)$  e vice-versa. Assim, usando a solução dada por (4), chega-se à

$$
\begin{cases}\n x_1(t) = 5e^{-2t} \\
 x_2(t) = 9e^{3t}\n\end{cases}.
$$
\n(6)

Na Figura 1, são mostrados gráficos da Solução (6). Note que  $x_1(t)$  é uma exponencial decrescente que tende a zero a medida que t aumenta. Em contrapartida,  $x_2(t)$  é uma exponencial crescente que aumenta com t. Um sistema que tem uma resposta n˜ao limitada como a mostrada na Figura 1- $(b)$  é dito *instável*.

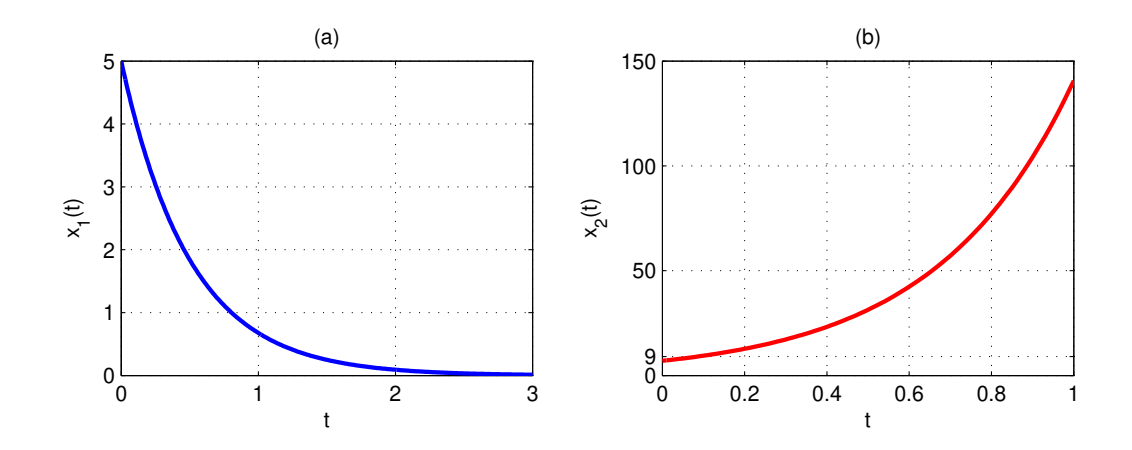

Figura 1: Solução do sistema desacoplado (5).

Até agora não utilizamos o conhecimento de teoria de matrizes. No entanto, (5) pode ser reescrita na seguinte forma matricial

$$
\begin{bmatrix} \dot{x}_1(t) \\ \dot{x}_2(t) \end{bmatrix} = \underbrace{\begin{bmatrix} -2 & 0 \\ 0 & 3 \end{bmatrix}}_{\mathbf{A}} \begin{bmatrix} x_1(t) \\ x_2(t) \end{bmatrix} . \tag{7}
$$

Definindo os vetores  $\mathbf{x}(t)$  e  $\dot{\mathbf{x}}(t)$  como

$$
\mathbf{x}(t) = \begin{bmatrix} x_1(t) \\ x_2(t) \end{bmatrix} \quad \text{e} \quad \dot{\mathbf{x}}(t) = \begin{bmatrix} \dot{x}_1(t) \\ \dot{x}_2(t) \end{bmatrix} \tag{8}
$$

obtém-se a forma compacta,

$$
\dot{\mathbf{x}}(t) = \mathbf{A}\mathbf{x}(t). \tag{9}
$$

Os autovalores da matriz **A** valem  $\lambda_1 = -2$  e  $\lambda_2 = 3$  e aparecem multiplicando t nos argumentos das exponenciais da Solução (6), de modo que uma primeira conclusão pode ser tirada desse exemplo:

Se pelo menos um dos autovalores da matriz A tiver parte real positiva, a solução do sistema pode crescer exponencialmente levando à instabilidade.

Exemplo 1.3 – Sistema acoplado. Vamos agora resolver o seguinte sistema de equações

$$
\begin{cases}\n\dot{x}_1(t) = -4x_1(t) + x_2(t) \\
\dot{x}_2(t) = -2x_1(t) - x_2(t)\n\end{cases},
$$
\n(10)

com condições iniciais  $x_1(0) = 1$  e  $x_2(0) = -2$ . Escrevendo na forma matricial, obtém-se

$$
\underbrace{\begin{bmatrix} \dot{x}_1(t) \\ \dot{x}_2(t) \end{bmatrix}}_{\dot{x}(t)} = \underbrace{\begin{bmatrix} -4 & 1 \\ -2 & -1 \end{bmatrix}}_{\mathbf{A}} \underbrace{\begin{bmatrix} x_1(t) \\ x_2(t) \end{bmatrix}}_{\mathbf{x}(t)}.
$$
\n(11)

Usando decomposição em autovalores e autovetores, a matriz  $A$  pode ser escrita como

$$
\mathbf{A} = \mathbf{V} \mathbf{D} \mathbf{V}^{-1} \tag{12}
$$

em que  $\mathbf D$  é a matriz diagonal de autovalores e  $\mathbf V$  é a matriz cujas colunas são autovetores. Para o Sistema (10), essas matrizes valem (verifique!)

$$
\mathbf{D} = \begin{bmatrix} -3 & 0 \\ 0 & -2 \end{bmatrix} \quad \text{e} \quad \mathbf{V} = \begin{bmatrix} -1/\sqrt{2} & -1/\sqrt{5} \\ -1/\sqrt{2} & -2/\sqrt{5} \end{bmatrix} . \tag{13}
$$

Substituindo (12) em (9), chega-se a

$$
\dot{\mathbf{x}}(t) = \mathbf{V} \mathbf{D} \mathbf{V}^{-1} \mathbf{x}(t). \tag{14}
$$

Multiplicando ambos os lados dessa expressão à esquerda por  $V^{-1}$ , chega-se a

$$
\mathbf{V}^{-1}\dot{\mathbf{x}}(t) = \mathbf{D}\mathbf{V}^{-1}\mathbf{x}(t). \tag{15}
$$

Definindo um vetor transformado  $\mathbf{y}(t) = \mathbf{V}^{-1}\mathbf{x}(t)$  com derivada  $\dot{\mathbf{y}}(t) = \mathbf{V}^{-1}\dot{\mathbf{x}}(t)$  e identificando esse vetor em  $(14)$ , obtém-se

$$
\dot{\mathbf{y}}(t) = \mathbf{D}\mathbf{y}(t). \tag{16}
$$

Como a matriz  $D$  é diagonal, o Sistema (16) é desacoplado como no Exemplo 1.2. Portanto, a solução de (16) é dada por

$$
\mathbf{y}(t) = \begin{bmatrix} A_1 e^{-3t} \\ A_2 e^{-2t} \end{bmatrix},\tag{17}
$$

com  $A_1 = y_1(0)$  e  $A_2 = y_2(0)$ . Novamente, os autovalores da matriz **A**, que neste caso valem  $\lambda_1 = -3$  e  $\lambda_2 = -2$ , aparecem multiplicando t no argumento das exponenciais da solução do sistema desacoplado.

Ainda precisamos determinar as constantes  $A_1$  e  $A_2$ . Como temos apenas a informação das condições iniciais  $x_1(0)$  e  $x_2(0)$ , vamos ter que aplicar a mesma transformação que relaciona  $\mathbf{x}(t)$  e  $\mathbf{y}(t)$ . Lembrando que  $\mathbf{y}(0) = \mathbf{V}^{-1}\mathbf{x}(0)$ , basta resolver o seguinte sistema de equações

$$
\begin{bmatrix} A_1 \\ A_2 \end{bmatrix} = \begin{bmatrix} y_1(0) \\ y_2(0) \end{bmatrix} = \mathbf{V}^{-1} \begin{bmatrix} x_1(0) \\ x_2(0) \end{bmatrix},
$$
\n(18)

o que leva a  $A_1 = -4$  $\sqrt{2} e A_2 = 3\sqrt{5}$ . Aplicando agora a transformação inversa  $\mathbf{x}(t) = \mathbf{V}\mathbf{y}(t)$ , chega-se a

$$
\begin{bmatrix} x_1(t) \\ x_2(t) \end{bmatrix} = \mathbf{V} \begin{bmatrix} y_1(t) \\ y_2(t) \end{bmatrix} = \begin{bmatrix} -1/\sqrt{2} & -1/\sqrt{5} \\ -1/\sqrt{2} & -2/\sqrt{5} \end{bmatrix} \begin{bmatrix} -4\sqrt{2}e^{-3t} \\ +3\sqrt{5}e^{-2t} \end{bmatrix} = \begin{bmatrix} 4e^{-3t} - 3e^{-2t} \\ 4e^{-3t} - 6e^{-2t} \end{bmatrix}.
$$
 (19)

Note que tanto  $x_1(t)$  quanto  $x_2(t)$  são combinações lineares de  $y_1(t) = -4$  $\overline{2}e^{-3t}$  e  $y_2(t) =$ Note que tanto  $x_1(t)$  quanto  $x_2(t)$  são combinações meares de  $y_1(t) = -4\sqrt{\epsilon}e^{-2t}$ . Além disso, os autovalores de **A** têm um papel fundamental na solução, pois eles aparecem multiplicando t no argumento das exponenciais. Como os dois autovalores da matriz A deste exemplo têm parte real negativa, a solução do sistema tende a zero a medida que o tempo passa. Neste caso, o sistema é dito assintoticamente estável. Gráficos de  $x_1(t)$ e  $x_2(t)$  dados por (19) são mostrados na Figura 2.

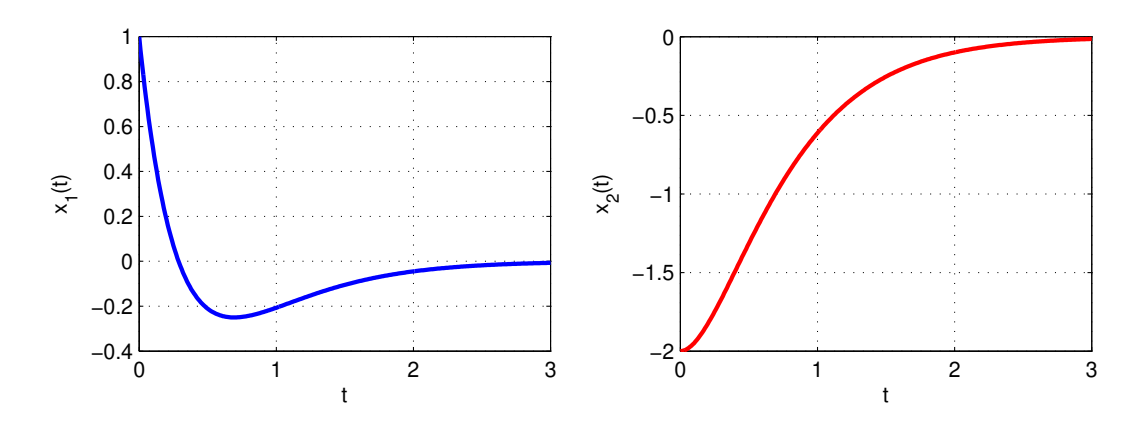

Figura 2: Solução do sistema acoplado (10).

Um outro gráfico muito usado em *Sistemas Lineares e Não Lineares* é o que mostra o conjunto de curvas obtidas pela evolução temporal do sistema a partir de diferentes condições iniciais. Trata-se de um gráfico de trajetórias no espaço dos estados  $x_1$  e  $x_2$  (também chamado de espaço de fases). Na Figura 3, são mostradas algumas trajetórias no plano  $x_1(t) \times x_2(t)$ , supondo condições iniciais uniformemente distribuídas no intervalo [−10, 10]. A condição inicial é indicada pelo símbolo  $\bullet$  e o fim da trajetória pelo símbolo  $\blacktriangle$ . Como era de se esperar, independente da condição inicial, os estados tendem para a origem  $(0, 0)$  do plano  $x_1 \times x_2$ .

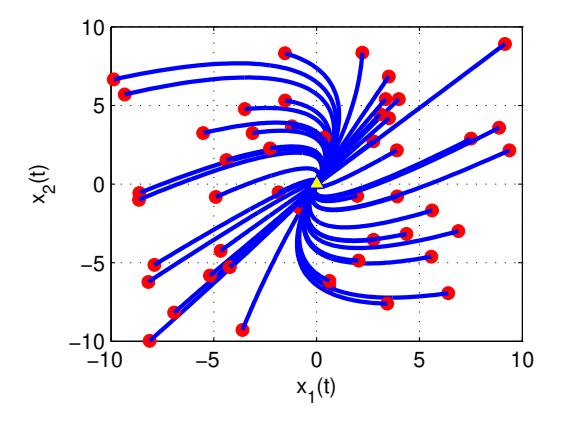

Figura 3: Trajetórias no espaço de estados do sistema (10), considerando 50 condições iniciais obtidas a partir de uma distribuição uniforme no intervalo  $[-10, 10]$  e indicadas pelo símbolo  $\bullet$ . O fim de cada trajetória está indicado pelo símbolo  $\blacktriangle$ .

# 2 Parte computacional

A seguir vamos usar o procedimento baseado em decomposição de autovalores e autovetores do Exemplo 1.3 para analisar o comportamento livre de dois circuitos elétricos. Esses circuitos também podem ser analisados por meio da análise transitória de softwares de simulação de circuitos (por exemplo: PSpice, MultiSim e PartSim – www.partsim.com).

## 2.1 Circuito RLC paralelo

Considere o circuito RLC paralelo mostrado da Figura 4.

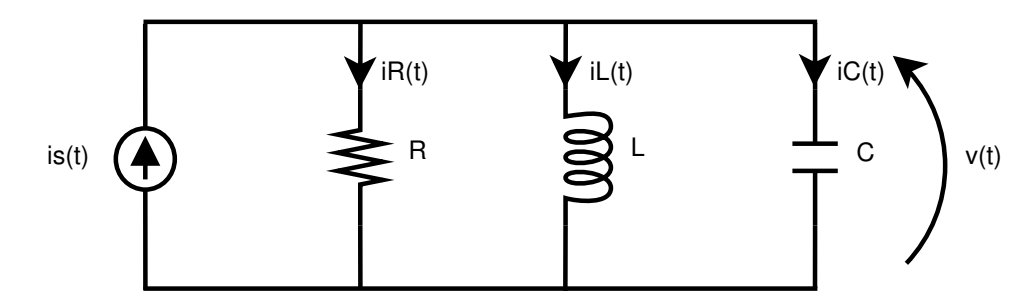

Figura 4: Circuito RLC paralelo.

Usando a primeira lei de Kirchhoff chega-se a

$$
i_s(t) = i_R(t) + i_L(t) + i_C(t).
$$
\n(20)

Das relações constitutivas do resistor, capacitor e indutor, sabe-se

$$
i_R(t) = \frac{1}{R}v(t), \quad i_C(t) = C\frac{dv(t)}{dt} \quad e \quad v(t) = L\frac{di_L(t)}{dt}.
$$
 (21)

Substituindo essas relações em  $(20)$ , obtém-se

$$
C\frac{dv(t)}{dt} + \frac{1}{R}v(t) + i_L(t) = i_s(t)
$$
\n(22a)

$$
v(t) = L \frac{di_L(t)}{dt}.
$$
\n(22b)

Substituindo (22b) em (22a) e dividindo a equação resultante por  $LC$ , chega-se à seguinte equação diferencial com  $i<sub>L</sub>(t)$  sendo a função incógnita:

$$
\frac{d^2i_L(t)}{dt^2} + \frac{1}{RC}\frac{di_L(t)}{dt} + \frac{1}{LC}i_L(t) = \frac{1}{LC}i_s(t).
$$
\n(23)

Definindo o fator de amortecimento

$$
\alpha = \frac{1}{2RC} \tag{24a}
$$

e a frequência própria não amortecida

$$
\omega_0^2 = \frac{1}{LC},\tag{24b}
$$

(23) pode ser reescrita como

$$
\frac{d^2i_L(t)}{dt^2} + 2\alpha \frac{di_L(t)}{dt} + \omega_0^2 i_L(t) = \omega_0^2 i_s(t).
$$
\n(25)

Como será visto nos cursos de *Circuitos Elétricos*, um circuito de segunda ordem contém dois elementos armazenadores de energia e pode ser descrito por uma equação diferencial da forma (25). Dado um circuito de segunda ordem, a função incógnita que aparece em (25) pode ser diferente (poderia ser a tensão de um capacitor, por exemplo). Além disso, os parâmetros  $\alpha$  e  $\omega_0^2$  dependem da topologia do circuito. Assim, para o circuito RLC série, por exemplo,  $\alpha = R/(2L)$  e  $\omega_0^2 = 1/(LC)$ .

Adotando  $x_1(t) = i_L(t)$  e  $x_2(t) = di_L(t)/dt$  o comportamento do circuito da Figura 4 pode ser descrito pelas seguintes equações

$$
\dot{x}_1(t) = x_2(t) \tag{26a}
$$

$$
\dot{x}_2(t) = -\omega_0^2 x_1(t) - 2\alpha x_2(t) + \omega_0^2 i_s(t).
$$
\n(26b)

Definindo os vetores  $\dot{\mathbf{x}}(t)$  e  $\mathbf{x}(t)$  como em (8), as equações (26a) e (26b) podem ser escritas na forma matricial

$$
\dot{\mathbf{x}}(t) = \underbrace{\begin{bmatrix} 0 & 1 \\ -\omega_0^2 & -2\alpha \end{bmatrix}}_{\mathbf{A}} \mathbf{x}(t) + \underbrace{\begin{bmatrix} 0 \\ \omega_0^2 \end{bmatrix}}_{\mathbf{B}} \underbrace{i_s(t)}_{\mathbf{u}(t)}.
$$
\n(27)

Essa equação é conhecida como equação de estado do circuito. Nesta experiência, vamos considerar que  $i_s(t) = 0$ , ou seja, vamos analisar o comportamento livre do circuito devido apenas às condições iniciais  $i_L(0)$  e  $v_C(0)$ . A solução completa que leva em conta  $i_s(t)$  será vista nos cursos de Circuitos Elétricos.

#### Exercícios

**Exercício 2.1.** Obtenha uma expressão analítica para os autovalores da matriz  $\bf{A}$  do circuito RLC paralelo em função dos parâmetros  $\alpha$  e  $\omega_0$ .

**Exercício 2.2.** Considere o circuito RLC paralelo da Figura (4) com  $L = 6\mu$ H,  $C = 3nF$  e  $tr\hat{e}s$  valores diferentes para  $R$ :

- 1.  $R = 20\Omega$ .
- 2.  $R = 150\Omega$  e
- 3.  $R \rightarrow \infty$  (para isso faça R = Inf no Matlab).

Utilizando a função eig.m aplicada à matriz  $A$ , preencha a tabela abaixo. Esse circuito é estável? Explique.

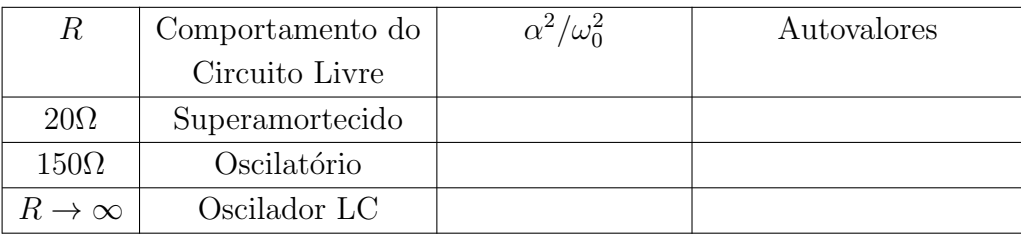

Para  $v(0) = 10V e i_L(0) = 2A$ , utilize o procedimento para resolução de sistemas de equações diferenciais usando autovalores e autovetores do Exemplo 1.3 para obter a corrente  $i_L(t)$  e a tensão v(t) do circuito RLC livre  $i_s(t) = 0$  da Figura 4. Você vai precisar das condições iniciais  $x_1(0) = i_L(0) e x_2(0) = \frac{di_L(t)}{dt}\Big|_{t=0}$ . Qual a relação entre v(0) e  $x_2(0)$ ?

Pede-se:

- Para cada valor de R, obtenha gráficos de  $i_L(t)$  e de v(t) para  $0 \le t \le 8\mu s$ , utilizando um período de amostragem de 1ns.
- No caso de  $R \to \infty$ , estime o valor da frequência (em Hz) do sinal  $i_L(t)$  a partir do gráfico. Qual a relação dessa frequência com  $\omega_0$ ? Explique porque o sinal não tende para zero como nos casos anteriores, baseando-se na conservação de energia.
- Para cada valor de R, varie as condições iniciais para obter 20 trajetórias no espaço de estados  $x_1 \times x_2$ . Considere que
	- $i_L(0)$  é uniformemente distribuída no intervalo [−10A, 10A] e
	- $v(0)$  é uniformemente distribuída no intervalo  $[-150V, 150V]$ .

Dica: Use a função rand.m do Matlab e faça um for para plotar uma trajetória para cada condição inicial, mantendo a trajetória obtida anteriormente por meio da função hold on. Use um símbolo para indicar a condição inicial  $(t = 0)$  e outro para o valor final  $(t = 8 \mu s)$ .

### 2.2 Circuito RLC paralelo com gerador vinculado

Vamos agora analisar o comportamento livre (devido somente às condições iniciais) do circuito da Figura 5, em que o gerador independente de corrente  $i<sub>s</sub>(t)$  foi substituído por um gerador de corrente controlado pela tensão  $v(t)$ .

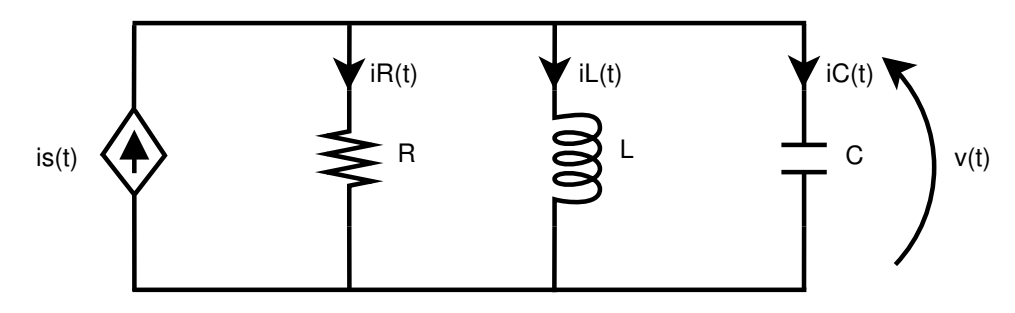

Figura 5: Circuito RLC paralelo livre com gerador vinculado de corrente controlado por tensão.

**Exercício 2.3.** O circuito da Figura  $(5)$  também pode ser descrito pelo sistema de equações diferenciais  $\dot{\mathbf{x}}(t) = \mathbf{A}\mathbf{x}(t)$ . Considerando novamente os estados  $x_1(t) = i_L(t) e x_2(t)$  $di_L(t)/dt$ , é possível verificar que a matriz **A** continua sendo igual a que aparece em (27), mas com outra definição para  $\alpha$ . Pede-se:

a) Determine a expressão analítica do fator de amortecimento  $\alpha$  para o circuito da Figura (5) e verifique que a frequência própria não amortecida  $\omega_0$  continua sendo igual  $a\ 1/\sqrt{LC}$ .

Dica: Substitua i<sub>s</sub>(t) por  $q_m v(t)$  na Equação (23) e use a Equação (22b).

b) Considerando que os autovalores de  $A$  sejam complexos conjugados, determine o intervalo de  $g_m$  para que esses autovalores tenham real negativa em função dos parâmetros R, L e C do circuito.

**Exercício 2.4.** Utilize novamente o procedimento para resolução de sistemas de equações diferenciais usando autovalores e autovetores do Exemplo 1.3 para obter a corrente  $i_L(t)$  e a tensão v(t) do circuito da Figura 5. Considere  $L = 6\mu$ H,  $C = 3n$ F,  $R = 150\Omega$  e três valores diferentes para  $g_m$ :

- 1.  $q_m = 1/R$ ,
- 2.  $g_m = 4/R e$
- 3.  $q_m = 0.2/R$ .

Pede-se:

- Para cada valor de  $g_m$ , utilize a função eig.m do Matlab para preencher a tabela abaixo.

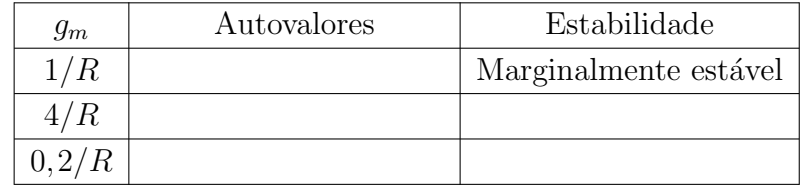

- Adote  $v(0) = 10V$ ,  $i_L(0) = 2A$  e obtenha gráficos para cada valor de  $g_m$  de  $i_L(t)$  e de  $v(t)$  para  $0 \le t \le 8\mu s$ , utilizando um período de amostragem de 1ns.
- Para cada valor de  $g_m$ , varie as condições iniciais para obter 20 trajetórias no espaço de estados  $x_1 \times x_2$ . Considere que

 $i_L(0)$  é uniformemente distribuída no intervalo [−10A, 10A] e

 $v(0)$  é uniformemente distribuída no intervalo  $[-150V, 150V]$ .

# Referências

- [1] LAY, D. C.: Linear algebra and its applications, 4. ed., Pearson Education, 2012.
- [2] KIENITZ, K. H.: An´alise de circuitos: um enfoque de sistemas, Editora Manole, 2002.
- [3] ORSINI, L. Q.; CONSONNI, D.: Curso de Circuitos Elétricos, 2. ed., vol. 2, Editora Edgard Blücher, 2004.
- [4] MONTEIRO, L. H. A.: *Sistemas Dinâmicos*, 2. ed., Editora Livraria da Física, 2006.